**T.C. MİLLÎ EĞİTİM BAKANLIĞI Hayat Boyu Öğrenme Genel Müdürlüğü**

# **MUHASEBE VE FİNANSMAN ALANI BİLGİSAYAR DESTEKLİ MUHASEBE KURS PROGRAMI**

**Ankara, 2018** 

# **İÇİNDEKİLER**

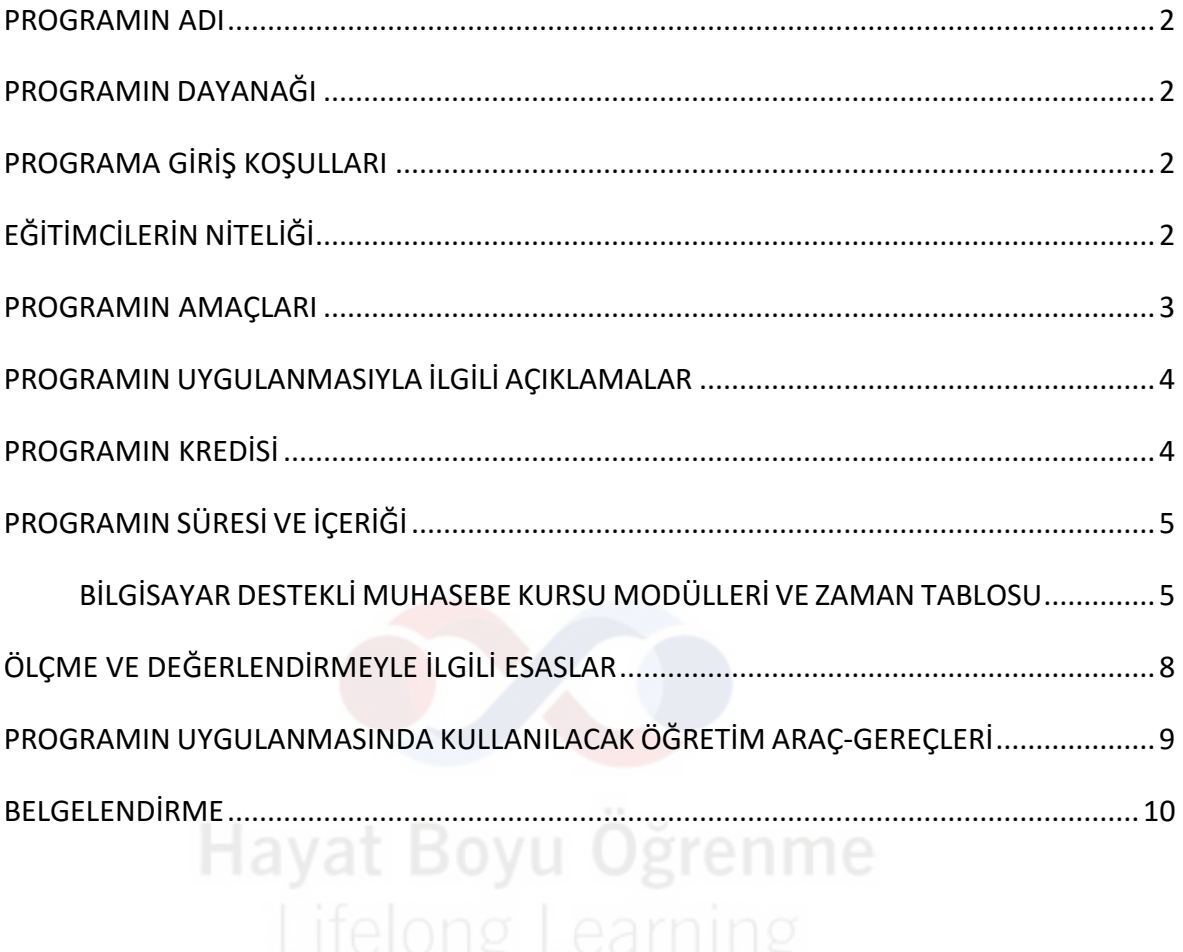

## <span id="page-2-0"></span>**PROGRAMIN ADI**

Bilgisayar destekli muhasebe

## <span id="page-2-1"></span>**PROGRAMIN DAYANAĞI**

- 1. 19.06.1986 tarihli ve 19139 sayılı Resmî Gazete' de yayımlanan 3308 sayılı Meslek Eğitim Kanunu
- 2. 11.04.2018 tarihli ve 30388 sayılı Resmî Gazetede yayınlanan Millî Eğitim Bakanlığı Hayat Boyu Öğrenme Kurumları Yönetmeliği,
- 3. Talim ve Terbiye Kurulu Başkanlığının 20/04/2016 tarih ve 19 sayılı "Yaygın Eğitim Kurumları Çerçeve Kurs Programı" Kararı.
- 4. "Talim ve Terbiye Kurulu Başkanlığı'nın 17.07.2017 tarihli ve 104 sayılı " Mesleki ve Teknik Anadolu Liselerinin 53 Alanına Ait Haftalık Ders Çizelgeleri ile Çerçeve Öğretim Programları" konulu kararı."
- 5. 12.02.2016 tarih ve 29622 (Mükerrer) sayılı Resmî Gazete'de yayımlanan Ulusal Meslek Standartlarına Dair Tebliğ ekindeki 15UMS0506-5 referans kodlu Yardımcı Muhasebe Elemanı Seviye 5- Ulusal Meslek Standardı

## <span id="page-2-2"></span>**PROGRAMA GİRİŞ KOŞULLARI**

- 1. İlkokul mezunu olmak.
- 2. 13 yaşını tamamlamış olmak.
- 3. Kurs programının öngördüğü temel becerileri gerçekleştirebilecek yeterliliğe (fiziksel, psiko-motor) sahip olmak.

## <span id="page-2-3"></span>**EĞİTİMCİLERİN NİTELİĞİ**

Kurs programının uygulanmasında eğiticiler aşağıdaki öncelik sırasına göre görevlendirilirler;

- 1. Talim ve Terbiye Kurulu Başkanlığınca yayımlanan "Öğretmenlik Alanları, Atama ve Ders Okutma Esaslarına İlişkin Çizelgeye" göre Muhasebe ve Finansman;
	- Alan öğretmeni olarak atananlar;
	- Emekli alan öğretmenleri,
	- Alan öğretmeni olarak atanabilecek nitelikte olanlar,
- 2. Muhasebe ve Finansman alanına kaynak teşkil eden yükseköğretim kurumlarında görevli öğretim üyesi, öğretim görevlileri,
- 3. Talim ve Terbiye Kurulu Başkanlığınca yayımlanan "Öğretmenlik Alanları, Atama ve Ders Okutma Esaslarına İlişkin Çizelge ile Muhasebe ve Finansman alanına kaynak teşkil eden yükseköğretim programları/fakülte mezunları,
- 4. Muhasebe ve Finansman bölümü ile ilgili ön lisans mezunu olup en az 1 yıllık mesleki deneyime sahip olduğunu belgelendirenler,
- 5. Mesleki ve Teknik eğitim veren ortaöğretim kurumlarının Muhasebe ve Finansman alanı mezunu veya bu alanda asgari dördüncü seviyede eğitim almış olup alanında en az 3 yıllık meslek deneyimi olduğunu belgelendirenler.

#### <span id="page-3-0"></span>**PROGRAMIN AMAÇLARI**

Bilgisayar destekli muhasebe kurs programını tamamlayan bireyin,

- 1. Mevzuata uygun ticari defter ve belgeler ile ilgili işlemleri yaparak arşivlemesi,
- 2. Mevzuata uygun perakende satış belgelerini, fatura ve irsaliyeyi ile fatura yerine geçen belgeleri düzenlemesi,
- 3. Mevzuata uygun menkul kıymetlere ilişkin belgeleri düzenlemesi,
- 4. Hesap planını oluşturarak bilançoyu düzenlemesi,
- 5. Yevmiye defteri, büyük defteri ve mizanı düzenlemesi,
- 6. Varlık hesapları hareketlerini ve envanter işlemlerini kaydetmesi,
- 7. Kaynak ve nazım hesap hareketlerini yapması,
- 8. Gelir tablosu düzenlemesi,
- 9. Muhasebe sürecini uygulayarak kayıt işlemlerini yapması,
- 10. Muhasebe paket programını çalışma kurallarına göre kurarak yedekleme yapması,
- 11. Muhasebe paket programında işletme defter işlemlerini yapması,
- 12. Muhasebe paket programında kart tanımlamalarını ve açılış kayıtlarını yapması,
- 13. Muhasebe paket program çalışma kurallarına göre ön muhasebe programlarını kullanması,
- 14. Muhasebe paket programında fiş kayıt, entegrasyon, rapor ve devir işlemlerini yapması

<span id="page-3-1"></span>amaçlanmaktadır.

#### **PROGRAMIN UYGULANMASIYLA İLGİLİ AÇIKLAMALAR**

- 1. Bu kurs programında, mevzuata uygun olarak muhasebe işlemlerinde, defter ve belge düzenleme işlemleri, genel muhasebe kayıt işlemleri ve bilgisayarda muhasebe paket programı kullanarak muhasebe işlemlerini yapma ile ilgili bilgi ve becerilere sahip bireyler yetiştirilmesi hedeflenmektedir.
- 2. Programın uygulanmasında ağırlıklı olarak mesleki yeterlilik kazandırmaya yöntem ve teknikler uygulanmalıdır. Anlatım, soru-cevap grup çalışması, beyin fırtınası, tartışma, araştırma, problem çözme, gösterip yaptırma, uygulama yapma gibi öğretim yaklaşımlarından programa uygun olanlarından grupla/bireysel öğretim yöntem ve teknikleri uygulanmalıdır.
- 3. Kurs Programı, Millî Eğitim Bakanlığında görevli uzman, alan öğretmenleri ve alan uzmanları ile iş birliği içinde hazırlanmıştır.
- 4. Program, Hayat Boyu Öğrenme Genel Müdürlüğüne bağlı eğitim kurumlarında veya diğer kurumlarca açılan ve eğitim-öğretime uygun ortamlarda uygulanır.
- 5. Programın uygulanmasında gerektiğinde iş piyasasının eğitim olanaklarından faydalanılabilir.
- 6. Bilgisayar destekli muhasebe kurs programının amaçları, içeriği ve kazanımları yoluyla kursa katılan bireylere aşağıdaki tabloda verilen değerlerin kazandırılması ve geliştirilmesi hedeflenmiştir.

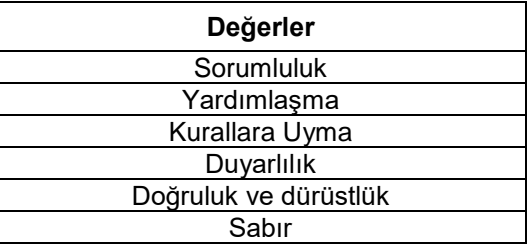

#### <span id="page-4-0"></span>**PROGRAMIN KREDİSİ**

<span id="page-4-1"></span>Talim ve Terbiye Kurulunun 29.11.2013 tarihli ve 135 sayılı Kararı ile Kabul edilen "Mesleki ve Teknik Eğitimde Kredilendirme Esasları" doğrultusunda, kurs programını başarıyla tamamlayanlara **22 (yirmi iki)** kredi verilir.

# **PROGRAMIN SÜRESİ VE İÇERİĞİ**

Kurs programının süresi; günde en fazla 8 ders saati uygulanır. Kurs süresi toplam **559** ders saatidir. Eğitim personeli, programın teorik ve uygulama sürelerini belirler.

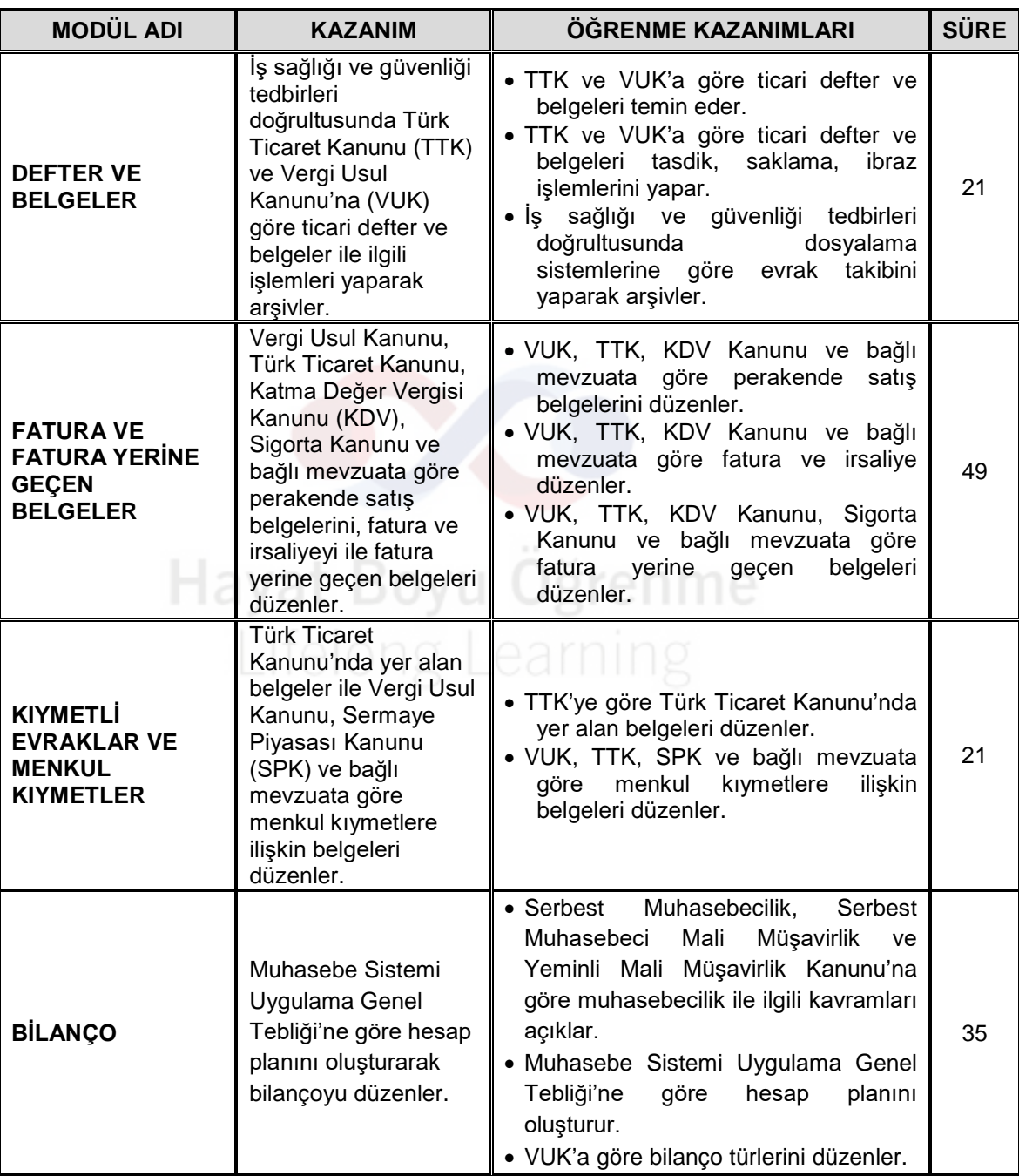

<span id="page-5-0"></span>**BİLGİSAYAR DESTEKLİ MUHASEBE KURSU MODÜLLERİ VE ZAMAN TABLOSU**

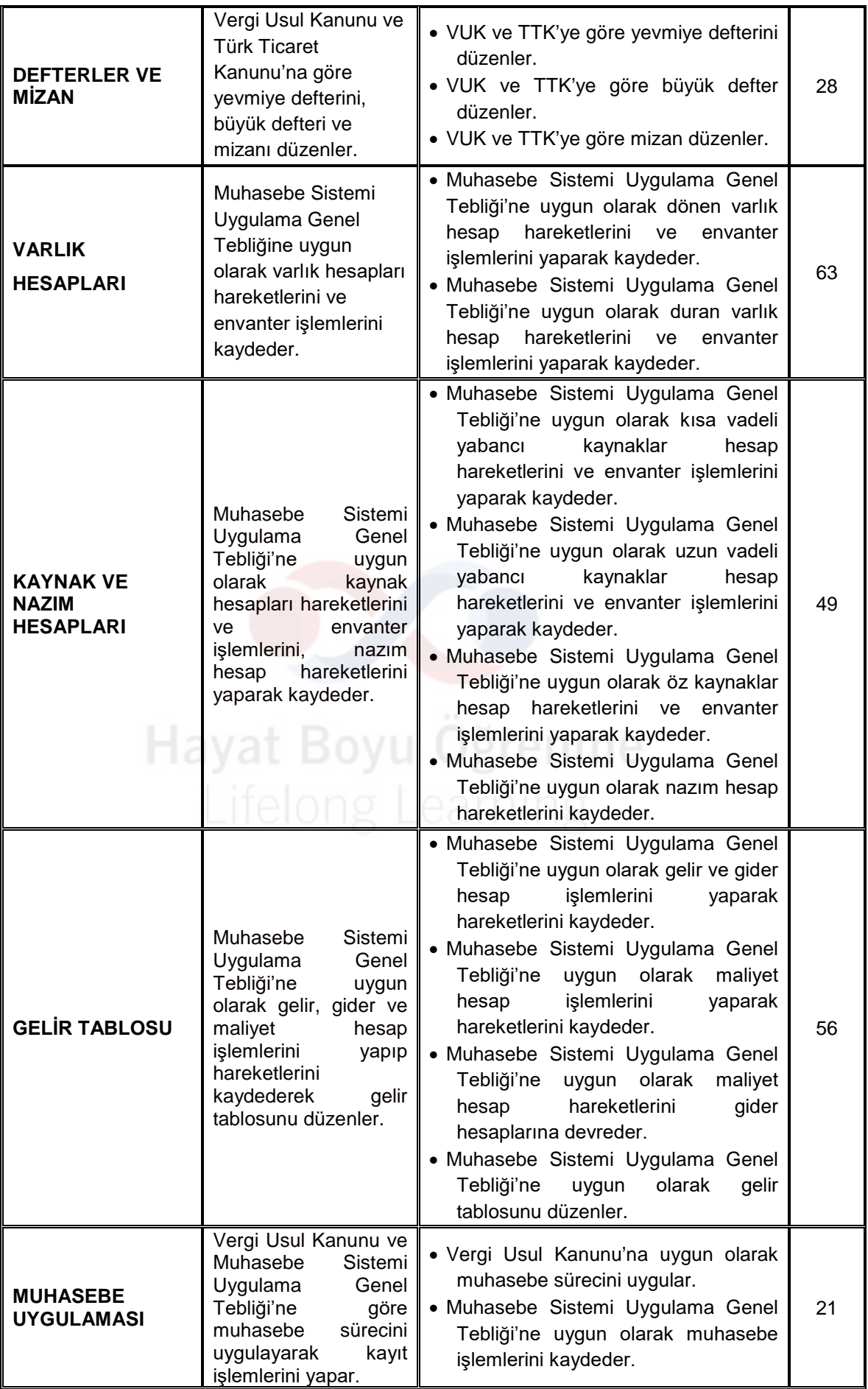

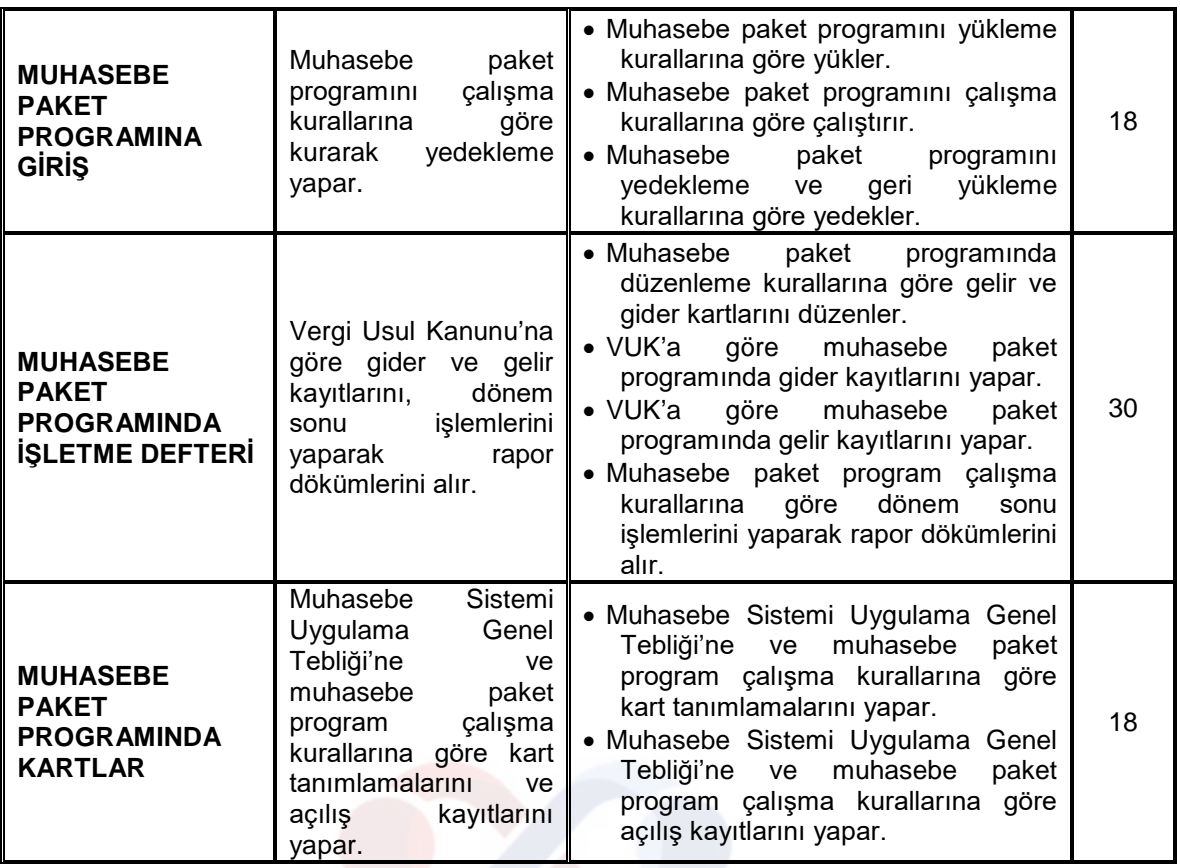

Hayat Boyu Öğrenme

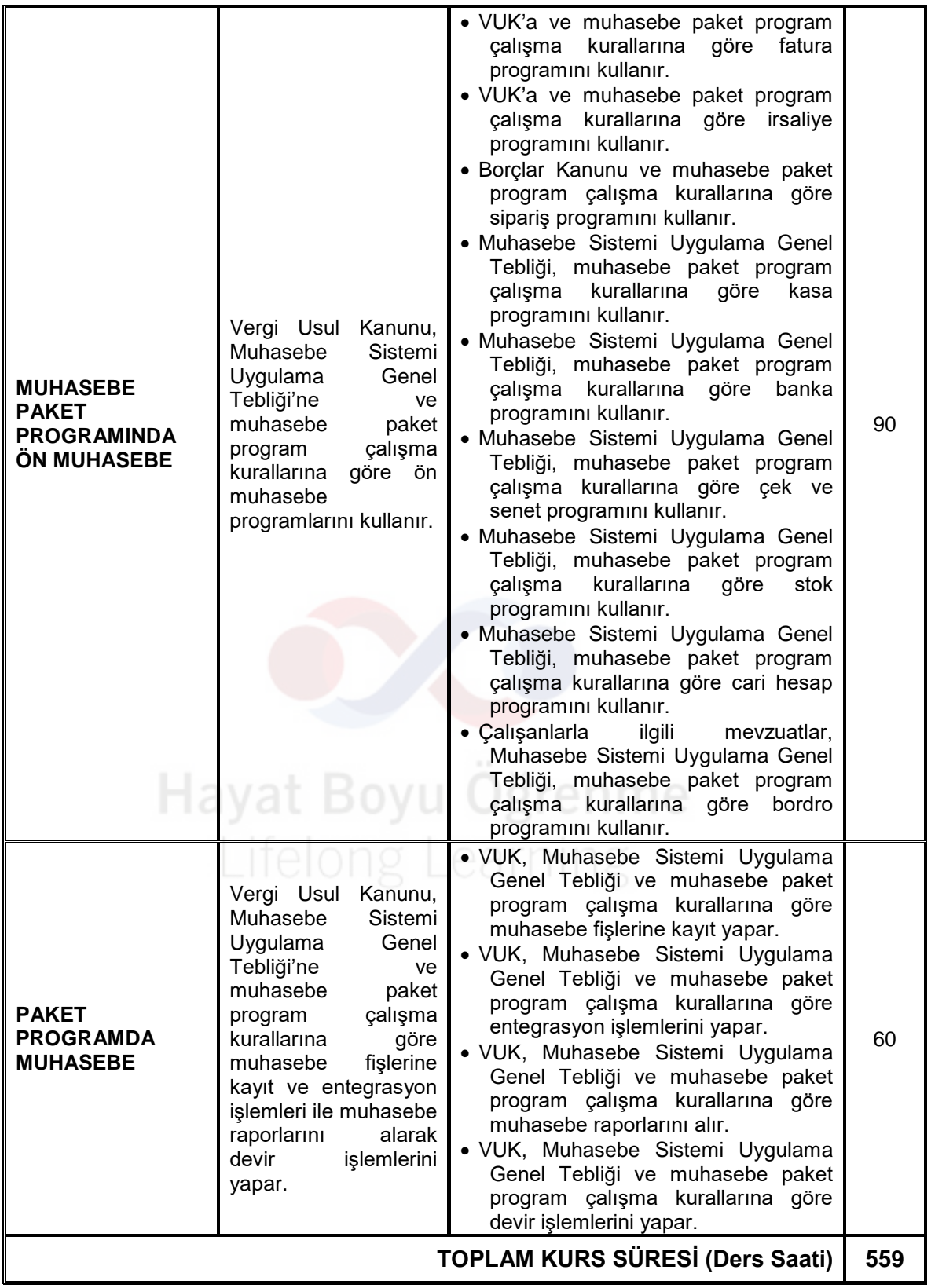

# <span id="page-8-0"></span>**ÖLÇME VE DEĞERLENDİRMEYLE İLGİLİ ESASLAR**

- 1. Her modül sonrasında değerlendirme yapılmalıdır.
- 2. Başarım ölçütleri bilgi, beceri ve yeterlikler bazında açıklanmalıdır.
- 3. Ölçme ve değerlendirme faaliyetleri kursun amaçları ve kazanımları ile uyumlu olmalıdır.
- 4. Değerlendirme, Hayat Boyu Öğrenme Kurumları Yönetmeliği esaslarına göre;
	- Kursiyerin kendi kendine yaptığı tüm öğrenim faaliyetleri,
	- Kursiyerin performansına dayalı olarak gerçekleştirilecek sınavlar,
	- Kursiyere kurs sonunda uygulanan yazılı sınavlar, 100 puan üzerinden yapılır.
- 5. Değerlendirme; ders öğretmeni tarafından yazılı, sözlü, uygulamalı sınavlar ve/veya varsa ödev-projelere göre yapılmalıdır. Puanlama yapılırken teorik ve uygulamalı kısmın değerlendirmedeki ağırlığı kurs programının özelliğine göre eğitici tarafından belirlenmelidir. Birden fazla sınav şekli ile sınavı yapılan dersin puanı veya notu, bu sınavların aritmetik ortalaması ile belirlenir. Bu puan veya not, kursun başarı puan ya da notu olarak değerlendirilir.
- 6. Programların özelliğine göre sınavlar ve başarı değerlendirmesi bilişim teknolojisi kullanılarak da yapılabilir.
- 7. Kursiyerlerin sağlık durumları veya bedensel engelleri nedeniyle bazı derslerdeki sınavlar, durumlarına uygun sınav yöntemiyle yapılır.

# <span id="page-9-0"></span>**PROGRAMIN UYGULANMASINDA KULLANILACAK ÖĞRETİM ARAÇ-GEREÇLERİ**

Programın uygulama sürecinde;

- 1. Ders kitabı olarak Millî Eğitim Bakanlığının yayınlamış olduğu materyaller kullanılmalıdır.
- 2. Kaynak ders kitapları, bireysel öğrenme materyalleri, kaynak ders kitaplarının bulunmaması durumunda öğretmen/öğretici tarafından hazırlanan ders notları kullanılmalıdır.
- 3. Yararlanılacak kaynak araç-gereçlerin programın amaçlarını gerçekleştirecek nitelikte öğretim, yöntem ve tekniklerine uygun olması önem taşımaktadır.
- 4. Yararlanılacak kaynak araç-gereçler; bilgisayar ve çevre birimleri (yazıcı, tarayıcı, harici bellek ve benzeri), iletişim araçları (telefon, tele-konferans sistemleri, faks, internet erişimi ve benzeri), kaynak ve uygulama

dokümanları (genel formlar, prosedürler, iş talimatları, toplu/ bireysel iş sözleşmeleri ve benzeri), kırtasiye malzemeleri (kâğıt, kalem, delgeç, tel zımba ve benzeri), muhasebe kaynakları ve muhasebe ile ilgili yazılımlar, ofis araçları (fotokopi makinesi, evrak imha cihazı, hesap makinesi, kilit sistemi içeren evrak dolabı ve benzeri), vb.

## <span id="page-10-0"></span>**BELGELENDİRME**

Kursu başarı ile tamamlayanlara Kurs Bitirme Belgesi, Not Döküm Çizelgesi ve talep edenlere Europass Sertifika Eki verilir.

Kursu tamamlamadan ayrılanlara başardıkları modülleri gösteren Not Döküm Çizelgesi verilir.

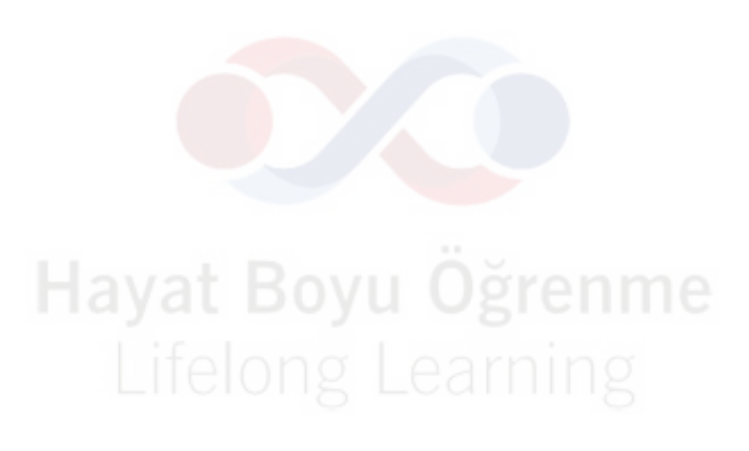